$,$  tushu007.com

## <<UG NX2

<<UG NX2

10 ISBN 7302104654

13 ISBN 9787302104650

出版时间:2005年3月1日

 $1 \quad (2005 \quad 3 \quad 1)$ 

页数:310

字数:450000

extended by PDF and the PDF

http://www.tushu007.com

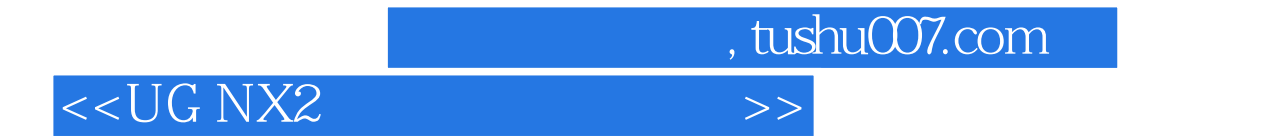

Industrial Design With Shape Studio https://www.assign.org/2010/2010 UG MX2

 $\rm UG$  CAD

 $<<$ UG NX2

, tushu007.com

 $1.1$   $1.2$   $1.3$   $1.31$  $1.32$  2.1  $2.1$  $21.2$   $21.3$   $21.4$ 2.2 Studio Spline 2.2.1 通过点生成Studio Spline 2.2.2 捕捉点工具条 2.2.3 由极点生成Studio Spline 2.2.4  $31X-Form$   $3.32$   $3.21$  $322$  3.3 4 4.1 4.2  $421$   $422$   $43$   $44$   $441$  $442$  4.43  $45$  4.6 5  $51$   $51.1$   $51.2$   $51.3$  $5.2$   $5.21$   $5.2.2$   $5.2.3$   $5.2.4$   $5.2.5$  $5.26$  5.3  $5.31$   $5.32$   $5.33$   $5.34$   $5.4$  $5.5$   $5.6$   $6$   $6.1$   $6.2$   $6.3$  $631$   $632$   $64$   $641$   $642$   $643$   $65$ 6.5.1 6.5.2 6.6X-Form 6.6.1 6.6.2 6.7 6.8  $681$   $682$   $69$   $691$   $692$   $610$   $6101$  $6.102$   $6.11$   $6.11.1$   $6.11.2$   $6.12$   $6.12.1$  $6.12.2$  7 7.1 7.2 7.3 7.4 7.5 7.6 8 81 8.1 8.1.2 8.1.3 8.1.4  $82 \t 821$   $822 \t 83$   $831$   $832$  $84 \quad 841 \quad 842 \quad 85 \quad 851 \quad 852 \quad 86$ 8.6.1 8.6.2 8.7 8.7.1 8.7.2 8.8 8.8.1 8.8.2 9 9 9.1 9.1.1 9.1.2 9.1.3  $9.1.4$   $9.1.5$   $9.2$   $9.2.1$   $9.2.2$   $10$   $10.1$ 10.2 10.3 10.4 10.5 11 11.1 11.1.1 11.1.2 11.1.3 11.1.4 11.2  $11.21$   $11.22$   $11.3$   $11.31$ 11.32 11.33 11.34 11.35 11.36 11.37 11.4  $11.4.1$   $11.4.2$   $11.4.3$   $11.4.4$   $11.4.5$  $11.46$  11.47  $11.48$  11.5  $11.5$  11.51  $11.52 \t 11.53 \t 11.6 \t 11.61 \t 11.62 \t 11.63$  $11.64$  11.65  $11.66$  11.67  $12$  12.1  $12.2$  $12.21$  12.2.2  $12.3$  12.3 3D  $12.4$   $12.4.1$  $12.4.3$  and  $12.5$  and  $12.5$  and  $12.5.1$  $12.5.2$   $12.5.3$   $12.6$   $12.61$ 12.6.2 用样条线修剪车罩表面 12.6.3 以基准面为对称面镜像表面 12.7 完成雪橇车罩面 12.7.1 创建上  $12.7.2$  12.8  $12.8$  12.8.1 12.8.2  $12.83$  12.8.4  $12.85$ 12.9 12.9.1 12.9.1 Studio 12.9.2 12.9.3  $12.94$  12.10  $12.10$ 12.10.2 n\*n Studio 12.10.3 12.10.4  $12.11$  12.11.1  $12.11.2$  12.11.3  $12.11.3$  $12.12$   $12.12.1$   $12.12.2$   $12.12.3$ 

<<UG NX2

 $,$  tushu007.com

12.12.4

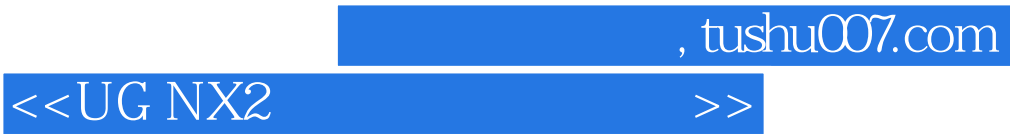

本站所提供下载的PDF图书仅提供预览和简介,请支持正版图书。

更多资源请访问:http://www.tushu007.com